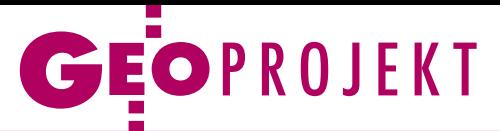

# Pilotaż, wdrożenie i produkcja BDOT10k

Jak opracowano pierwszą mapę topograficzną według nowego rozporządzenia, czyli bazę danych obiektów topograficznych w skali 1:10 000 w województwie śląskim.

Joanna Bac-Bronowicz Piotr Pluta Gertruda Rutkowska Edward Tomiczak Marta Wałachowska

worzenie cyfrowych map topograficznych rozpoczęto w Polsce<br>w 1999 r. Od połowy 2003 r. arkusze mapy topograficznej w skali 1:10 000 worzenie cyfrowych map topograficznych rozpoczęto w Polsce w 1999 r. Od połowy 2003 r. arkubyły opracowywane na podstawie topograficznej bazy danych (TBD) w układzie 1992 według wytycznych technicznych wydanych przez Główny Urząd Geodezji i Kartografii – wersja 1, a od 2008 r. na podstawie drugiej ich wersji. Wdrożenie TBD zostało zrealizowane głównie na terenach zurbanizowanych, w jego wyniku opracowano mapy topograficzne (tzw. wysokiej jakości prezentacje kartograficzne) dla kilkunastu procent powierzchni kraju. Następnym etapem prac było przygotowanie przekształcenia TBD w bazę danych obiektów topograficznych i wydanie w 2011 roku odpowiedniego rozporządzenia, w którym m.in. określono tryb i standardy techniczne tworzenia typowych opracowań kartograficznych w szeregu skalowym od 1:10 000 do 1:1 000 000. Odwzorowaniem przyjętym dla tych map zgodnie z rozporządzeniem z 2012 r. *w sprawie państwowego systemu odniesień przestrzennych* jest PL-UTM.

# $\bullet$  Mapy już w zasobie

W październiku 2013 r. do Wojewódzkiego Ośrodka Dokumentacji Geodezyjnej i Kartograficznej w Katowicach przekazano pierwsze w Polsce mapy topograficz-

ne wykonane zgodnie z rozporządzeniem ministra spraw wewnętrznych i administracji z 17 listopada 2011 r. *w sprawie bazy danych obiektów topograficznych oraz bazy danych obiektów ogólnogeograficznych, a także standardowych opracowań kartograficznych* (DzU nr 279 z 2011 r., poz. 1642), zwanym dalej rozporządzeniem BDOT10k. Sporządzono je dla siedmiu powiatów grodzkich (Chorzów, Katowice, Ruda Śląska, Siemianowice Śląskie, Świętochłowice, Tychy oraz Zabrze) i jednego ziemskiego (mikołowski). Do zasobu geodezyjnego trafiło 16 pełnych sekcji map topograficznych w skali 1:10 000 (te przygotowane zostały w postaci gotowej do dystrybucji) oraz 38 niepełnych sekcji.

Realizację projektu rozpoczęto w sierpniu 2012 r., gdy na zamówienie Województwa Śląskiego podpisano umowę na aktualizację i dostosowanie topograficznej bazy danych (TBD) do struktur BDOT10k. Wyłonionym w przetargu publicznym wykonawcą zostało konsorcjum utworzone przez dwie firmy: Geoinvent SA oraz Biuro Urządzania Lasu i Geodezji Leśnej (BULiGL). Należy podkreślić, że zakres prac ujętych w specyfikacji tego zamówienia różnił się od podobnych dla innych obszarów kraju, gdyż dodatkowo obejmował część kartograficzną. W artykule przedstawiono kolejne etapy projektu, stosowaną technologię oraz zaprezentowano wnioski wynikające z prac kartograficznych realizowanych po raz pierwszy według nowego rozporządzenia BDOT10k.

# • Etapy projektu

Prace rozpoczęto od przeniesienia danych z topograficznej bazy danych (TBD), czyli ze starej struktury, do bazy utworzonej według zasad określonych

w nowo obowiązującym rozporządzeniu BDOT10k. Po dokonaniu migracji danych zaktualizowano treść bazy na podstawie ortofotomapy. W ramach tego etapu powstały także nowe warstwy i tabele, które w dotychczasowej strukturze TBD nie istniały.

Kolejnym krokiem było zaktualizowanie i uzupełnienie atrybutów w bazie na podstawie różnych wykazów, ewidencji i rejestrów publicznych. Były one przydatne m.in. przy aktualizacji warstwy budynków. W nowej strukturze BDOT10k trudny do zrealizowania okazał się wymóg wprowadzenia wielu funkcji szczegółowych dla każdego obiektu. W konsekwencji każdy budynek wielorodzinny, w którym mieści się np. bank, poczta lub lokal usługowy, powinien mieć przypisane wszystkie funkcje.

Po tym etapie aktualizacji baza danych była gotowa do weryfikacji w terenie. Przygotowane zostały kalki atrybutowe dla topografów. Zauważone przez nich wszelkie zmiany, nieścisłości, błędy i braki były na bieżąco korygowane i wprowadzane do bazy. Aktualizacja terenowa zakończyła prace nad topograficzną częścią zadania i była podstawą do wykonania etapu związanego z opracowaniem kartograficznym. Właśnie w zakresie redakcji kartograficznej nasza praca różniła się od innych realizowanych w tym samym czasie na terenie Polski. Pozostałe projekty kończyły się po aktualizacji terenowej i zapisaniu bazy w formacie GML.

Przed redakcją kartograficzną opracowane zostały symbole zgodne z nowym rozporządzeniem BDOT10k, kartograficzny projekt wizualizacji treści bazy oraz rysunek rzeźby terenu, który powstał na podstawie numerycznego mo-

MAPY M A PAYME MELTING

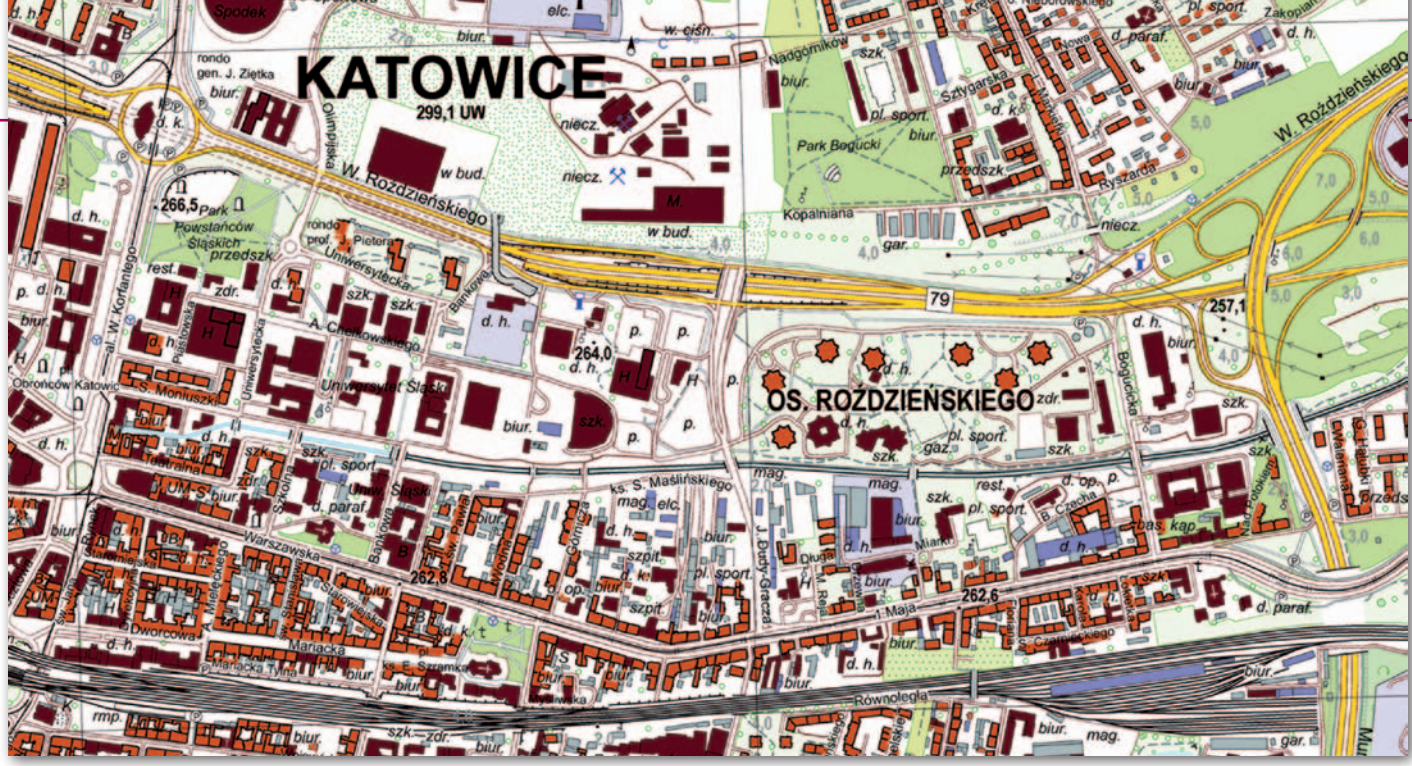

Fragment arkusza M-34-63-A-a-3 wykonanego zgodnie z nowym rozporządzeniem BDOT10k

delu terenu. Samą redakcję wykonano za pomocą technologii reprezentacji kartograficznych. Po zakończeniu redakcji obydwa komponenty projektu: *topo* i *karto*, zapisano w formacie tekstowym GML.

Przy migracji danych z bazy TBD do BDOT10k, kontrolach atrybutowych i geometrycznych oraz eksporcie bazy do formatu GML wykorzystano własne aplikacje, utworzone na potrzeby realizowanego projektu. Przed odbiorem pierwszego etapu prac trudno było podjąć decyzję związaną z wyborem narzędzi, ponieważ na rynku nie było gotowych rozwiązań. Ostatecznie całość projektu wykonano w środowisku oprogramowania ArcGIS, przy wykorzystaniu technologii reprezentacji kartograficznych, opisanych poniżej.

Rozważano również możliwość zastosowania oprogramowania GeoMedia. W BULiGL w 2010 roku projekt aktualizacji 25 arkuszy mapy wektorowej poziomu drugiego (VMap Level 2) zrealizowano właśnie w tym środowisku. Ostatecznie do wyboru oprogramowania ArcGIS skłoniło nas to, że w chwili rozpoczynania projektu nie było odpowiednich do tego zadania narzędzi *karto* w środowisku oprogramowania Geo-Media, oraz to, że w obsłudze i pisaniu aplikacji do ArcGIS mieliśmy znacznie większe doświadczenie.

# • Technologia reprezentacji kartograficznych w ArcGIS

Reprezentacje kartograficzne wprowadzono w oprogramowaniu Esri w 2006 r. w wersji ArcGIS 9.2. Od razu zyskały one uznanie, gdyż rozwiązują wiele problemów właściwej prezentacji obrazu kartograficznego o wysokiej jakości graficznej. Jest to pierwsze oprogramowanie, w którym obserwowany na ekranie obraz jest tożsamy z ostatecznym wydrukiem i dzięki temu nie wymaga żadnego edytora zewnętrznego. Drugą cechą reprezentacji kartograficznych jest ich elastyczność. Zawierają one wiele efektów poprawiających jakość graficzną elementów podlegających symbolizacji. W tym artykule nie jest możliwe przedstawienie ich nawet w formie skrótowej. Przykładowo wymienimy jedynie symbolizację obiektu powierzchniowego za pomocą znaku punktowego umieszczonego w jego centroidzie czy dodanie na powierzchniowym elemencie kościoła znaku krzyża, który stanowi graficzną "dekorację" symbolu. Te możliwości eliminują konieczność tworzenia dodatkowych warstw punktowych lub liniowych dla przedstawienia elementów "dekoracji" znaku kartograficznego. Wykorzystując reprezentacje kartograficzne, można wprost dokonać symbolizacji warstw bazy topograficznej.

Najważniejszą jednak zaletą reprezentacji kartograficznych jest obsługa wyjątków dotyczących reguł symbolizacji. Aby zmienić sposób wyświetlania obiektu, w rozwiązaniach bez reprezentacji kartograficznych trzeba było zmodyfikować jego geometrię lub zupełnie go usunąć, przy czym po wykonaniu tych operacji powrót do stanu początkowego (przed modyfikacją) był bardzo trudny lub niemożliwy. W reprezentacjach kartograficznych problem ten rozwiązano przez dodanie dwóch kolumn do każdej warstwy. W pierwszej zapisano identyfikator reguły, za pomocą której obiekt powinien być wyświetlany, a w drugiej – zmiany znaków kartograficznych i ich kształtu bez zmiany geometrii początkowej obiektu. Edycja danych jest intuicyjnie prosta i polega na odpowiednim wykorzystaniu niezależnych narzędzi do edycji geometrii i obrazu kartograficznego (reprezentacji).

#### $\bullet$  Seryjny wydruk arkuszy map

Do wydruku map w podziale arkuszowym skali 1:10 000 wykorzystano rozszerzenie Esri Production Mapping wraz z modułem MPS Atlas umożliwiającym zbudowanie serii map i ich wydruk w podziale arkuszowym opartym na **ciągłej bazie danych dla całego obszaru opracowania**. Production Mapping zawiera moduł pozwalający zdefiniować, a następnie wygenerować siatkę kartograficzną dla arkusza mapy i zapisać w bazie danych dla całego obiektu. Wyróżnikiem każdego elementu graficznego zapisanego w bazie danych jest godło arkusza. Przy budowaniu serii map dla całego obiektu indeksem serii została kolumna tekstowa zawierająca godło mapy.

Nazwę arkusza, jego godło, kod ISBN mapy, kod kreskowy i podział administracyjny zapisano jako teksty dynamiczne. W rozszerzeniu Production Mapping znajduje się również moduł adiustacji elementów składowych arkusza do jego ramki. Elementy graficzne treści pozaramkowej arkusza należy odpowiednio pogrupować, ustawić wymagane odległości poziome i pionowe od ramki oraz zwymiarowanie ramki zapisać.

Tak przygotowany projekt pozwala na automatyczne przełączanie się między arkuszami. Drukować można jeden z nich, kilka lub wszystkie arkusze w trybie wsadowym. Wśród długiej listy formatów wydruku mapy są dwa umożliwiające separację kolorów (jeden rastrowy, a drugi wektorowy). W standar-

# GEOPROJEKT

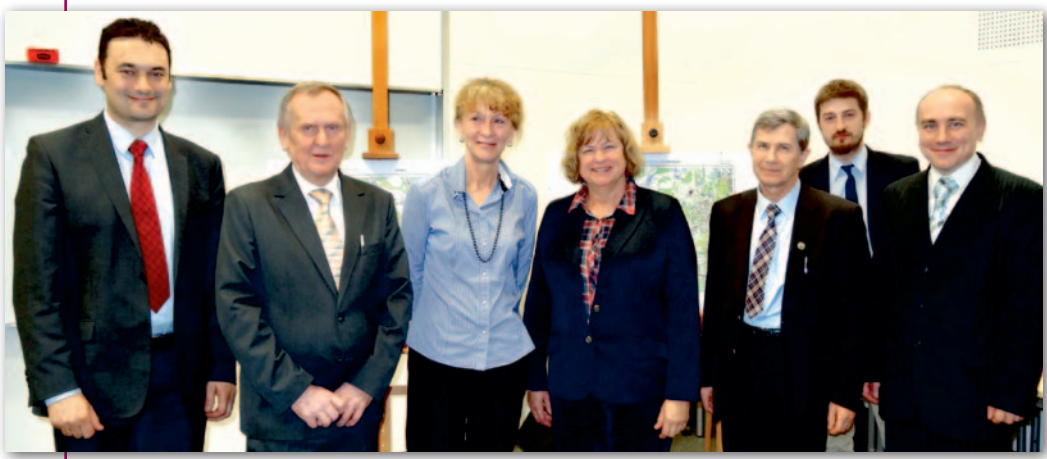

Organizatorzy seminarium pt. "Jak opracowano pierwszą mapę topograficzną według nowego rozporządzenia, czyli BDOT10k w województwie śląskim", które odbyło się 5 grudnia 2013 r. na Wydziale Geoinżynierii, Górnictwa i Geologii Politechniki Wrocławskiej

dowym oprogramowaniu ArcGIS 10.2 wraz z jego rozszerzeniem Production Mapping zawarte są wszystkie narzędzia potrzebne do uzyskania gotowego produktu kartograficznego, jakim jest mapa topograficzna w skali 1:10 000. Do jej uzyskania nie trzeba używać żadnego zewnętrznego oprogramowania ani tworzyć zewnętrznych aplikacji. Także i te zalety zdecydowały, że projekt został zrealizowany za pomocą oprogramowania ArcGIS.

#### • Dokąd zmierzamy?

Tuż po przyjęciu przez WODGiK w Katowicach nowych arkuszy do zasobu zmieniono koncepcję opracowań kartograficznych. W świetle najnowszych wytycznych równolegle z bazą topograficzną ma być tworzona druga baza – kartograficzna. Zdecydowano także, że baza kartograficzna nie będzie bazą ciągłą, lecz podzieloną na arkusze, co jest powrotem do koncepcji z początku historii TBD.

Redakcja z zastosowaniem reprezentacji kartograficznych umożliwia opracowanie mapy bez ingerencji w bazę. Uzyskujemy jedną ciągłą bazę topograficzną na określonym obszarze (np. powiat, województwo) wraz z zapisanym jej obrazem kartograficznym, z którego można wykonać wydruk wybranego obszaru (arkusz, miasto, obręb, każdy inny zasięg), dodając przygotowaną wcześniej ramkę. Rozwiązanie to zapewnia elastyczne podejście do bazy zarówno w zakresie redakcji kartograficznej, jak i definicji obszaru wydruku. Taka mapa po prostu żyje, a nie jest obiektem zamrożonym w czasie i ramce arkusza.

Praca przy opracowaniu kartograficznym zrodziła kilka refleksji dotyczących możliwości jej uproszczenia bez szkody, a wręcz z korzyścią dla przekazu kartograficznego. Na seminarium pt. "Jak opracowano pierwszą mapę topograficzną według nowego rozporządzenia, czyli BDOT10k w województwie śląskim" przedstawił te wnioski Piotr Pachół, zastępca dyrektora WODGiK w Katowicach, z którym ściśle współpracowaliśmy podczas realizacji projektu. Ciągła baza topograficzna, wcześniej przygotowana rzeźba terenu i uproszczony projekt wizualizacji umożliwiłyby skrócenie czasu i znaczną redukcję kosztów opracowania kartograficznego. Przygotowanie wydruku ploterowego dla średniej wielkości miasta mogłoby wówczas zająć zaledwie kilka dni.

Mamy obecnie aktualną bazę topograficzną ze szczegółowością 1:10 000 na obszarze niemal całego kraju. Jest to niewątpliwie sukces. Co się jednak z nią stanie za 5 czy 10 lat? Czy znajdą się środki finansowe na permanentną aktualizację dwóch baz: topograficznej i kartograficznej jednocześnie? Wydaje się, że należy dążyć do zbudowania systemu, który pozwoliłby na automatyczną lub półautomatyczną wizualizację aktualnej bazy topograficznej. Jest to możliwe pod warunkiem zastosowania wspomnianej wyżej automatyzacji (redakcja z zastosowaniem reprezentacji kartograficznych), przy jednoczesnym wprowadzeniu zmian w znakach, które pozwolą ograniczyć do niezbędnego minimum ręczną edycję i skomplikowane operacje związane z maskowaniem lub wycinaniem niektórych obiektów.

# <sup>l</sup>Doświadczenia do wykorzystania

Opracowanie kartograficzne BDOT zgodne z nowym rozporządzeniem BDOT10k nie było dla wykonawców projektem opłacalnym finansowo. Zarówno pierwsze próby wygenerowania mapy topograficznej 1:10 000 z BDOT10k, które przeprowadziliśmy w Urzędzie Marszałkowskim w Łodzi w ramach wdrożenia projektu "Metodyka i procedury integra-

cji, wizualizacji, generalizacji i standaryzacji baz danych referencyjnych dostępnych w zasobie geodezyjnym i kartograficznym oraz ich wykorzystania do budowy baz danych tematycznych", jak i doświadczenia przy arkuszach śląskich dowiodły, że dużo czasu pochłania przygotowanie ścieżki technologicznej, w tym m.in. narzędzi wspomagających redakcję oraz umożliwiających kontrole i eksport danych do formatu GML. Wpływa to istotnie na wzrost kosztów.

Dodatkowym utrudnieniem były luki w zapisach rozporządzenia BDOT10k. Wielokrotnie kierowane do jego autorów pyta-

nia, często dotyczące skomplikowanych zagadnień, wymagały dłuższego czasu na przygotowanie odpowiedzi. To również utrudniało wykonanie pracy.

Nasze opracowanie stało się w pewnym sensie jednocześnie projektem pilotażowym, wdrożeniowym i produkcyjnym wykonywanym na obszarze ośmiu najbardziej zurbanizowanych i uprzemysłowionych powiatów w Polsce o powierzchni ponad 700 kilometrów kwadratowych, co odpowiada 35 arkuszom przeliczeniowym w skali 1:10 000 w układzie 1992. Mamy nadzieję, że zdobyte przez nas doświadczenie i propozycje zastosowanych rozwiązań będą w przyszłości szerzej wykorzystane. Staraliśmy się użyć nowoczesnych narzędzi ułatwiających pracę zarówno wykonawcom BDOT, jak i użytkownikom gotowego produktu.

Mimo obiektywnych utrudnień powstał dobry produkt końcowy, chociaż – jak to w kartografii bywa – można w nim znaleźć pewne niedoskonałości. Dla nas wykonanie projektu było jednak sukcesem. Udział w powodzeniu przedsięwzięcia miały dwa czynniki, których nie możemy pominąć. Były to znakomita kooperacja w ramach konsorcjum i równie dobra współpraca z zamawiającym, znanym z wysokich wymagań. Przez blisko piętnaście miesięcy wspólnie rozwiązywaliśmy problemy i wzajemnie się od siebie uczyliśmy.

Joanna Bac-Bronowicz

(Politechnika Wrocławska, Piotr Pluta (informatyk BULiGL), Gertruda Rutkowska (samodzielny specjalista kartograf), Edward Tomiczak (główny technolog Geoinvent SA), Marta Wałachowska (główny geodeta BULiGL)

A PARTY MATT MAY NEW